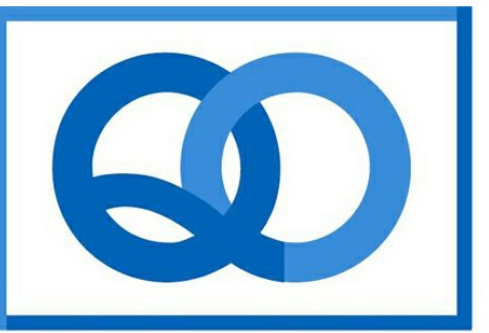

# **Quaker Oats Credit Union**

## **5 Creative Things to Do With Gifts You Can't Return**

#### **QUICK LINKS**

**[Contact](http://r20.rs6.net/tn.jsp?f=001Z16Mtza9atJNNIOxWXA0-2wmyg8f0AJGI05yz2COKwujJRYznKqPLu_DvstduivAmzlDSiI3oCdFCpjtIl9R6QCGCNgx7E9_D9JTQrhE4IrSxHJCIbTP9sJdXhUaK44Hu8AT4ibXQXd5aekdREzD5lXEtTHWZhIM1TE2X8-ztrCvmTomigWuFsiqsVYYro1B92sbOAPNmJUq-cGY5ox6cSzKH6u3jbqyE5DvjR88oAtb_OKhN9CCg8EpoS-YDGzJunhsn_bqO-Pl9RU_Twew2ziPPKctzfFd63k5z5a-UQTxaD3SgeFi6HxMu9OQt42wFal-SuoE7l8VJS9FqqvBJAcvCJBr3JxgzaGTIES3_D8dq5G1XRaHT4osN-RF4rJzinBvAuxEL-Cdz4JR5gk7mw==&c=&ch=) Us Loan [Rates](http://r20.rs6.net/tn.jsp?f=001Z16Mtza9atJNNIOxWXA0-2wmyg8f0AJGI05yz2COKwujJRYznKqPLngpb9L4pMPfGad3A7LJOYRfmdJb7rC6tnJyOw1lRRUQRQVwgo4jDFyBqkYBSfy8Yry3u8amlcvDaPeKGq4gEGn0bDp6uLWp9IGpoJfnmoymOlO84R56_cPSz4GtR2SD1VNNQT5KQrxHlA7dD8lvkopF5JxiM0aAO-t5tQMnHaWAe_E6Ifi_Ypvygi9_0h58zu7IJNzjP74BTBAgmLzQXTvBgOUgXuBdOdq2TEsMtnG1s8qCjXZ61_ImlM8zB3Z8-YHgPrT0U-s2y257lP1j1iidGbuGfQ9JI_sjzQFx4AGMbpguWRX9tmz0fYjY2fVVvvyV5fmH40644-uX5YMawcg=&c=&ch=) [Loan](http://r20.rs6.net/tn.jsp?f=001Z16Mtza9atJNNIOxWXA0-2wmyg8f0AJGI05yz2COKwujJRYznKqPLqGLip64Cf0SC6r-EXHVB1ji-VdibJsZXd1atAe78kdEZLaZWTMroDcuXA4NiO-1K9wMVqyy2LyrqGQSl0O_XRTPFu_64Yznaoshl0ecM_V0L5JwRomMBiwrtxmtv05VuEAiIVnw_DaEp1dGqcFE6ks4AM3u0XD8XEgdP5EngrDNrFeia1lCgV2BvDzM6ywMY8zVcT2m94Ao4ywfaCM94u5M3vIqM62bVpAN2g7vEUMdEDT-zdrtWjrQYUJEAQo8Aw--dZaL4IhbqbOzpwKURNsQso_w958djYwCXjjvhQdqEcjd4CgrM8tkM3SyZUpGQwEIDYcJMXjvo-fPCci-VMSD_pBmxwGEmg==&c=&ch=) App. Up [Coming](http://r20.rs6.net/tn.jsp?f=001Z16Mtza9atJNNIOxWXA0-2wmyg8f0AJGI05yz2COKwujJRYznKqPLjcv2p3iYUns5wK-bB3OVWkvd5uy0YQ7SsR3ZOHZzwmK9XGisv-fnNL1DdLTGkZlnCrg8MW0XUzsCoD_zfBiFJKFqbvREDYtGsY5XISiP5fgCUfSeIfJUaQQkvZubMAZpgsQrX2Q2CSFwOnrfvJi6mnqM2Hi1-llloe8jxSes-olxvoLws2c_3pzxUKX4nqQKiMweQUkWbGLqc13x9fsecoLcCc18rOvMyAcq8bD4bAygRJKRGiEgkew15tNzyOog46gEZU5kFQKYpNARpmndbTYPYIkdUQYsMfGKREwj9CBQS3tRthuad3az_Zc_TI2SqsbYRj5rMWe&c=&ch=) Events**

**Download the QO Mobile App NOW!**

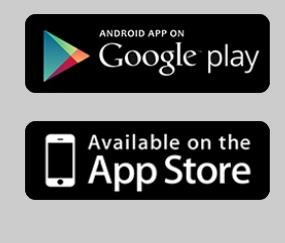

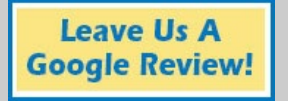

**Want to stay up-todate on the latest news and information about YOUR credit union?**

Like us on Facebook

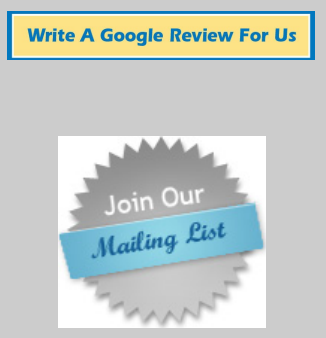

It's easy to feel like a bad person when we don't want a present we were given in the spirit of the season. However, letting

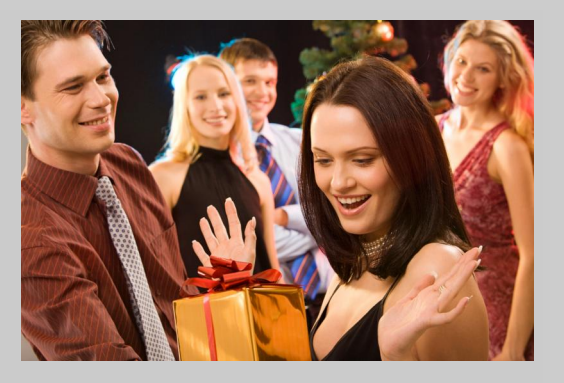

go of things you don't need or love has zero reflection on your feelings towards the gift giver, so let that gift go guilt-free.

**Below are 5 creative things to do with those unwanted gifts.**

#### **1) Try for store credit**

Sometimes a store credit or exchange will be allowed, even if a return will not. Try to exchange it as soon as possible, though. If you don't have a receipt, you'll end up getting back what the lowest price of the item was, and not actually what was spent.

#### **2) Donate it**

You may not love that sweater, but there's a woman out there who will consider it her new favorite thing. If it's extra incentive, donations are tax deductible - you'll be glad you did so come tax time.

A great way to donate with a spin is a service like [Freecycle](http://r20.rs6.net/tn.jsp?f=001Z16Mtza9atJNNIOxWXA0-2wmyg8f0AJGI05yz2COKwujJRYznKqPLhBmZLDb7LoFD-VutZgwv8jgO30Md_6qoRUWcvH_ueEY_E_ZeifVqIANoy3HD9m6nW7yAlZZRRbekZV52blsAXX6LArqzTmamSXh-mYdw0Ndzcj-8My-povxg4svY9VCklBkFrz2KEbO_OQjRKGDMcoeDVDcfm5hM8svenhZI9kiCUl4LopDKnp2hrsFhWkq_XhsKRW1mdG3lPsn6fLHKbsHnXi4SPEqRKa4beAs813TRz2Nt38fVZ8Du6hEVbbBvWghllL7gpEfqvRbWFCfdFu8I9-znb8sH-m2hVhHahJCyX6gkL8BjsY=&c=&ch=). Just post the item you are trying to unload, and someone who lives nearby and needs that item will come pick it up.

### **3) Regifting**

Regifting is not ungrateful. It's simply knowing the item you don't need is perfect for someone else. Regifting is simple, easy, and doesn't cost a dime. Plus a lot of the time, it could be exactly the thing the other person wanted.

### **4) Host a gift-swap happy hour**

Invite friends over or meet somewhere to exchange any unwanted gifts from the season. Make sure to set the ground rule that nobody is allowed to get upset if they see a gift they gave someone.

#### **5) Barter**

[Amazon.com](http://r20.rs6.net/tn.jsp?f=001Z16Mtza9atJNNIOxWXA0-2wmyg8f0AJGI05yz2COKwujJRYznKqPLhBmZLDb7LoF_3Fav4yS8IqsPb66NvnWZ7r0vUOspXdgxEtUZtlbRBFzf3B_t-3svOdd8tYLNBpwoiomSg-C8vqpOg9DeTcEMT73YWwnsFuSL2kr3PEPQIo=&c=&ch=) offers a trade-in option for many items - books, cookbooks, children's books, DVDs, CDs and video games, etc. If Amazon needs a new or used copy of what you have, you can trade it in for **[Amazon.com](http://r20.rs6.net/tn.jsp?f=001Z16Mtza9atJNNIOxWXA0-2wmyg8f0AJGI05yz2COKwujJRYznKqPLhBmZLDb7LoF_3Fav4yS8IqsPb66NvnWZ7r0vUOspXdgxEtUZtlbRBFzf3B_t-3svOdd8tYLNBpwoiomSg-C8vqpOg9DeTcEMT73YWwnsFuSL2kr3PEPQIo=&c=&ch=)** account credit to use on any future purchase.

*Source: www.yourtango.com*

**Federally insured by the NCUA. Equal Housing Opportunity.**